## **ISTUN**

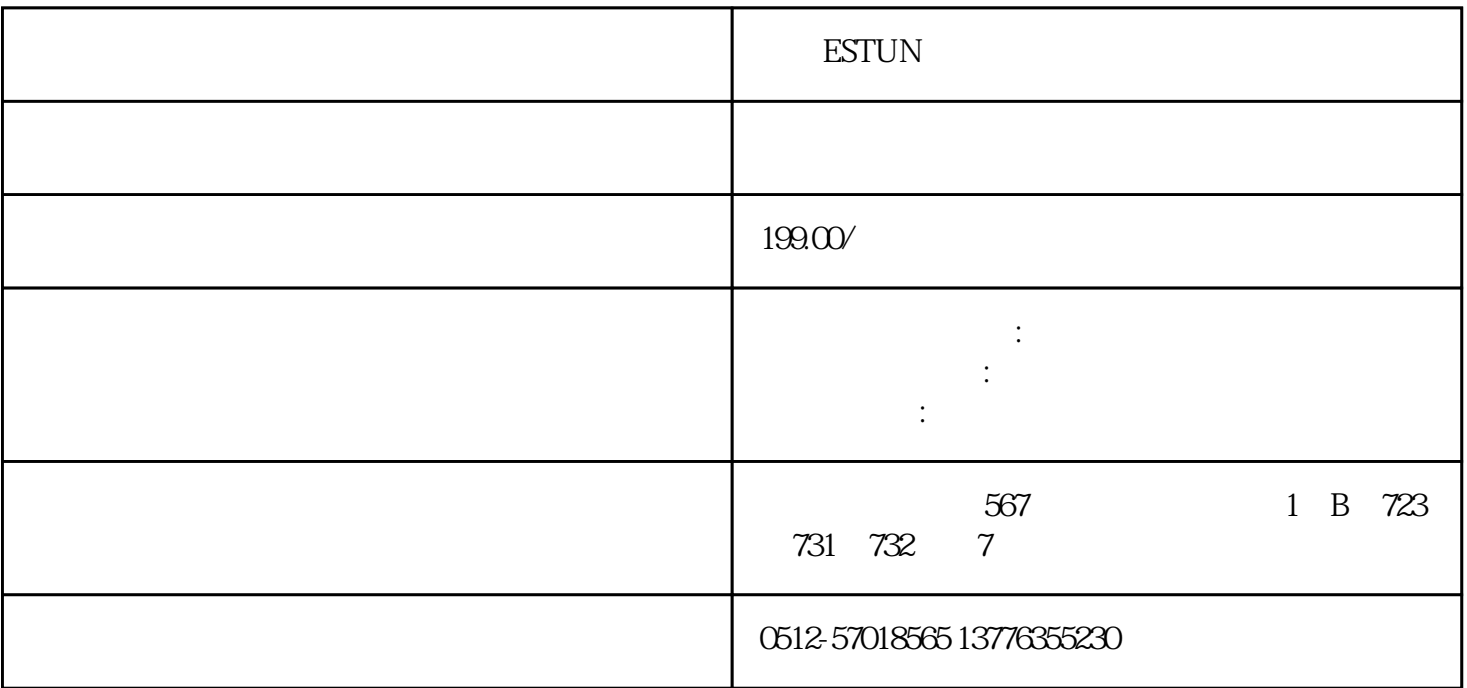

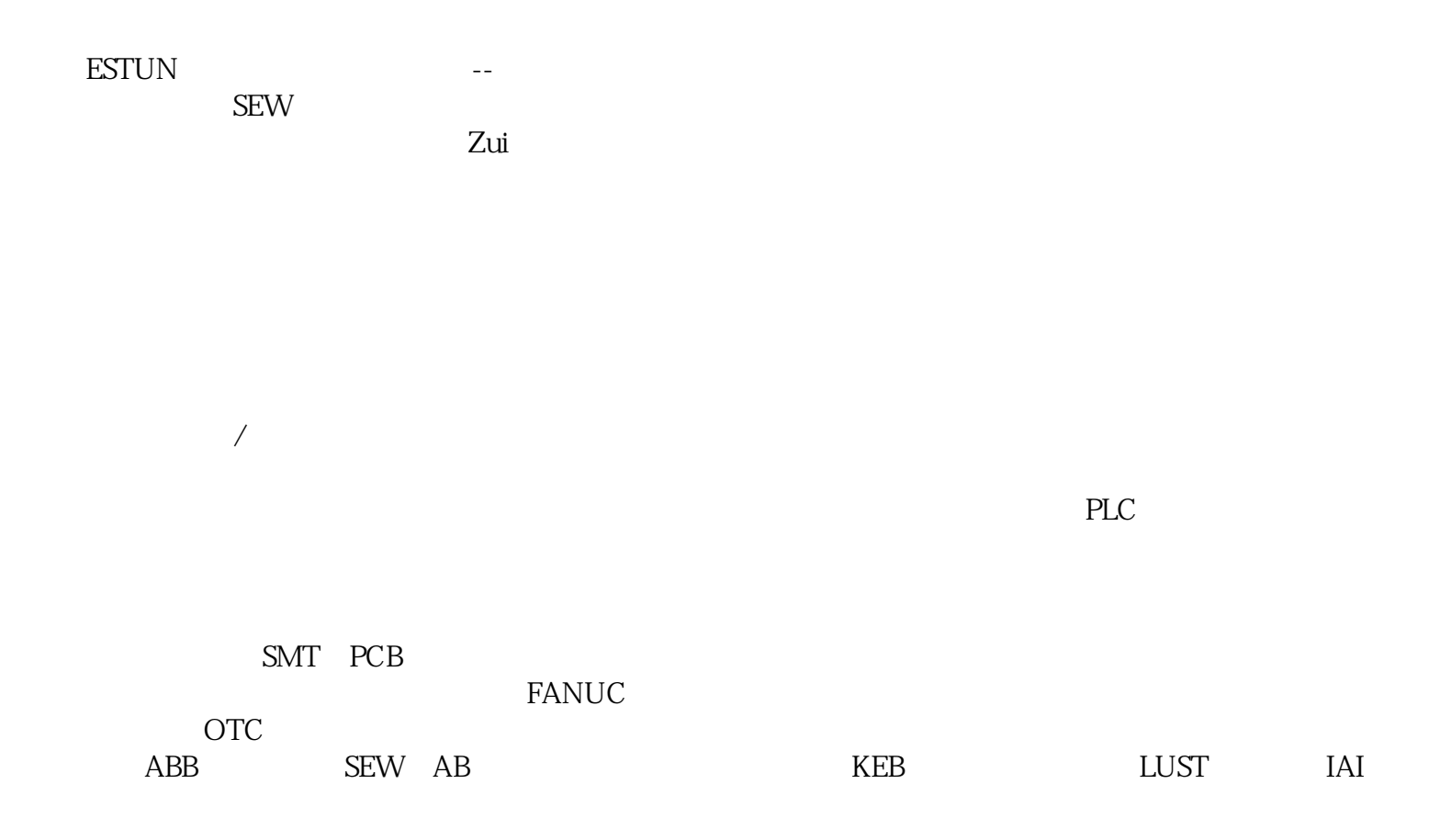

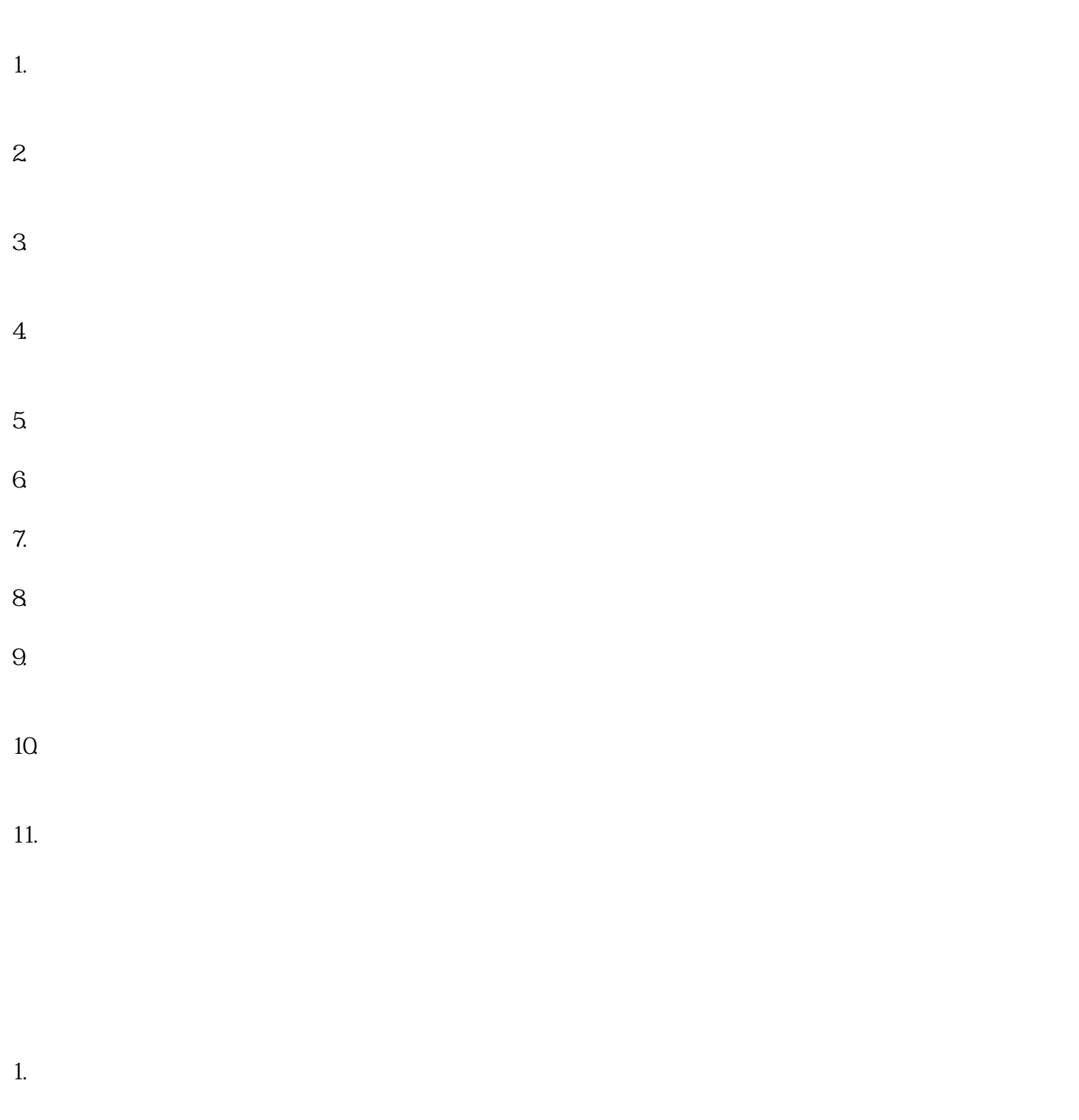

- $2.$ 
	- $3.$  $4.$
	- $5\,$

 $/$ 

 $1.$  $2.$  $3.$  $4.$  $5.$  $1.$  $2.$  $3.$  $4.$ 

 $/$ 

 $1.$  $2.$ 

 $3.$  $4.$ 

- $5$  \*\*  $6.$ 7. 组件测试\*\*:对可能出现故障的组件进行测试,例如电容器、电阻器、晶体管等。可以使用万用表、  $8.$  $9.$ 
	- $10$ .

, and the contract of the contract  $z$ uihao  $z$ uihao  $\bar{z}$